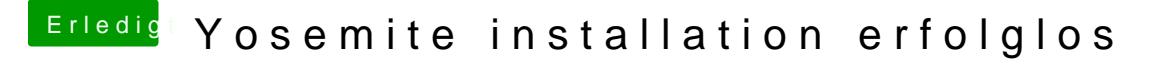

Beitrag von crusadegt vom 11. Juni 2015, 11:27

Den Eintrag musst du in die org.chamelon.plist einfügen. Alternativ kannst du das Programm "Chameleon Wizard " nutzen, weld Download Center findest